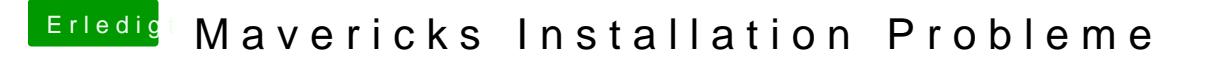

Beitrag von Dr.Stein vom 4. November 2013, 17:34

Du kannst eine kleine 25GB Partition von Lion aus erstellen und dann vom 10 Einen Bootloader hast du ja schon und daher brauchst den nicht neu zu insta